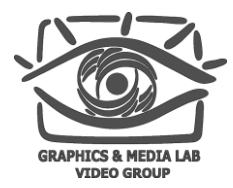

# Декодирование видео на современных видеокартах

Арсаев Марат

Video Group CS MSU Graphics & Media Lab

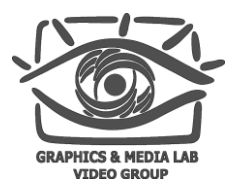

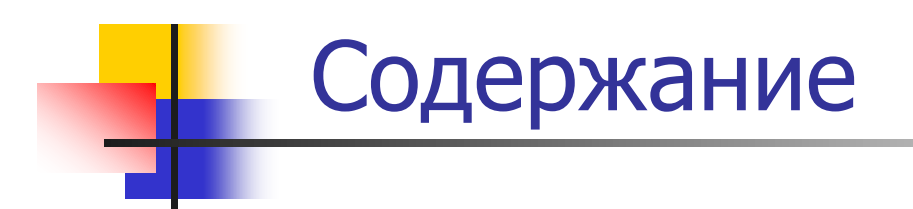

#### **Введение**

- Интерфейсы обработки видео
- Аппаратная поддержка
- **Декодирование на CUDA**
- Выводы

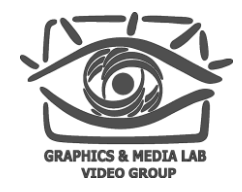

### Кодирование видео

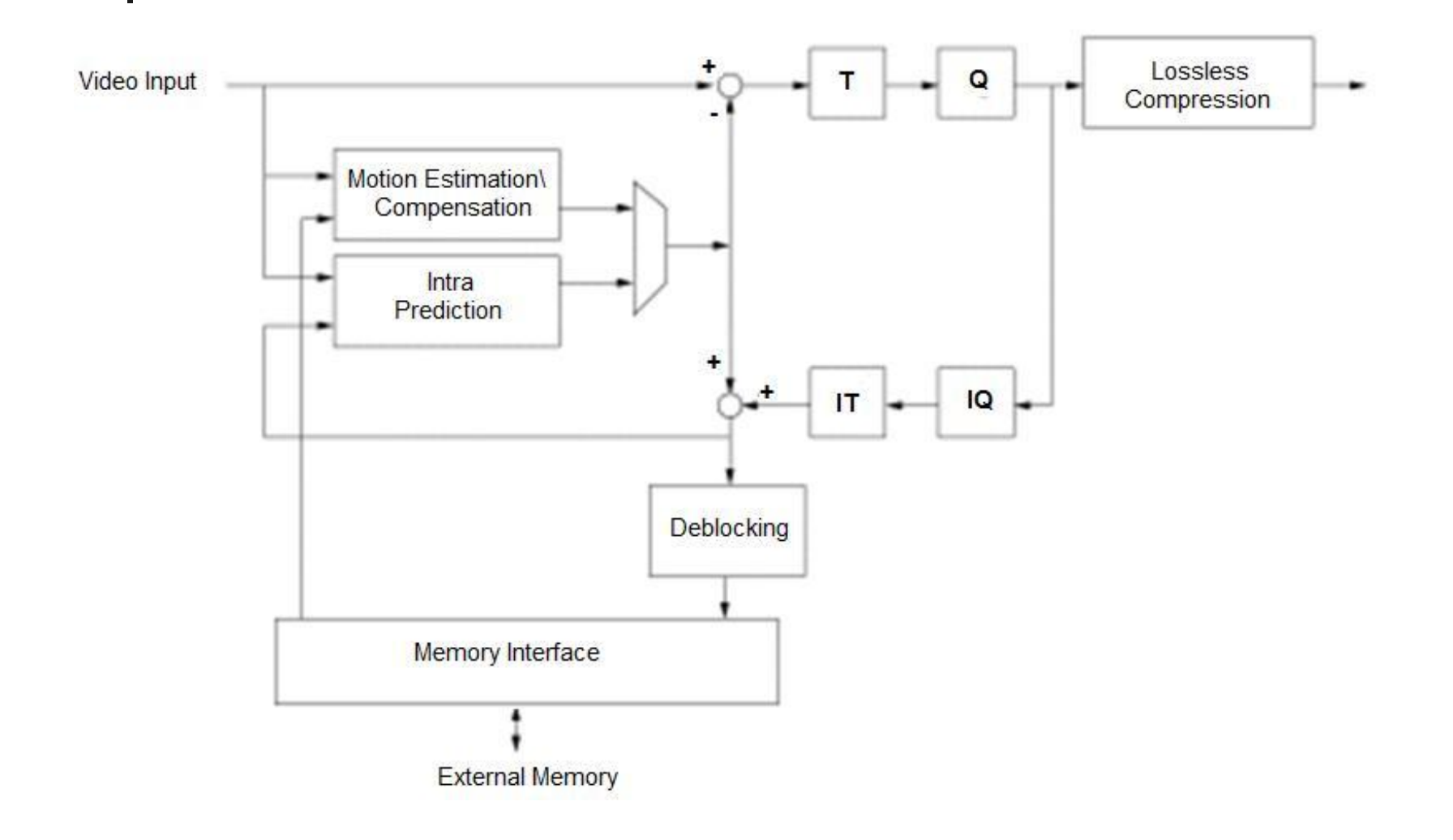

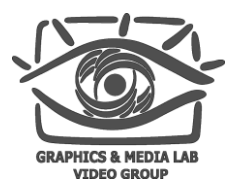

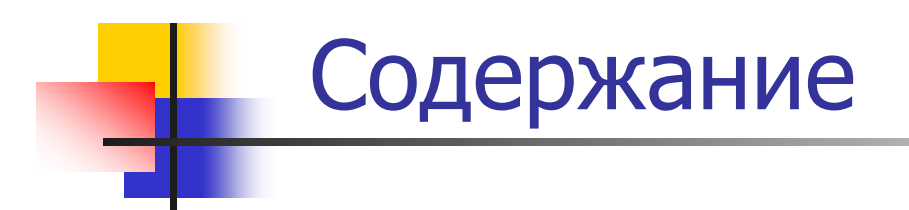

#### Введение

#### Интерфейсы обработки видео

- **Microsoft DirectX Video Acceleration**
- Аналоги для Linux
- Аппаратная поддержка
- **Декодирование на CUDA**
- Выводы

# Microsoft DirectX Video Acceleration

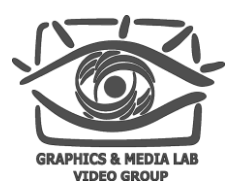

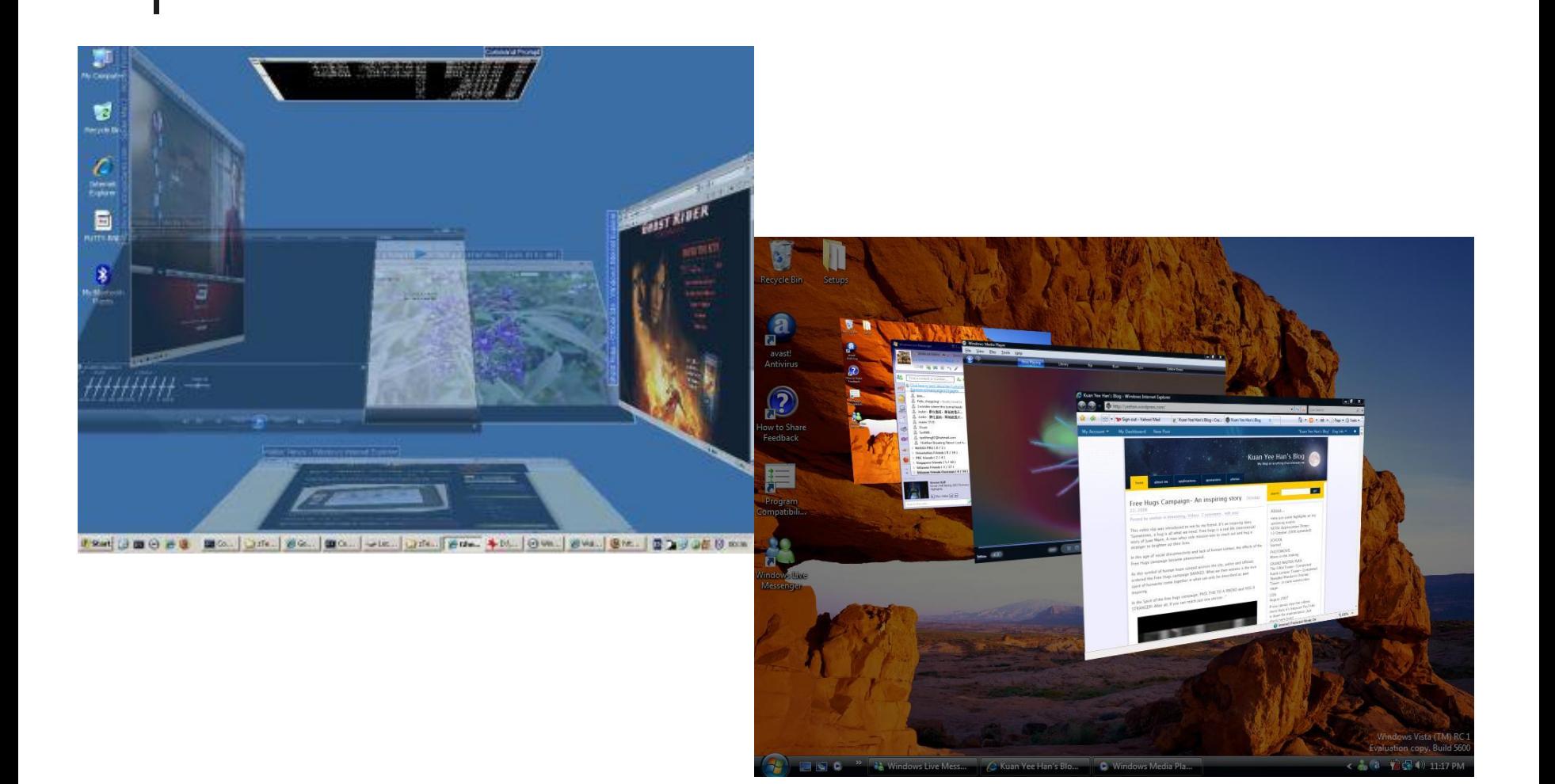

**CS MSU Graphics & Media Lab (Video Group) [www.compression.ru/video/](http://www.compression.ru/video/)**

http://vistastyles.org/

# Microsoft DirectX Video Acceleration: MPC-HС

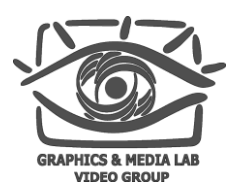

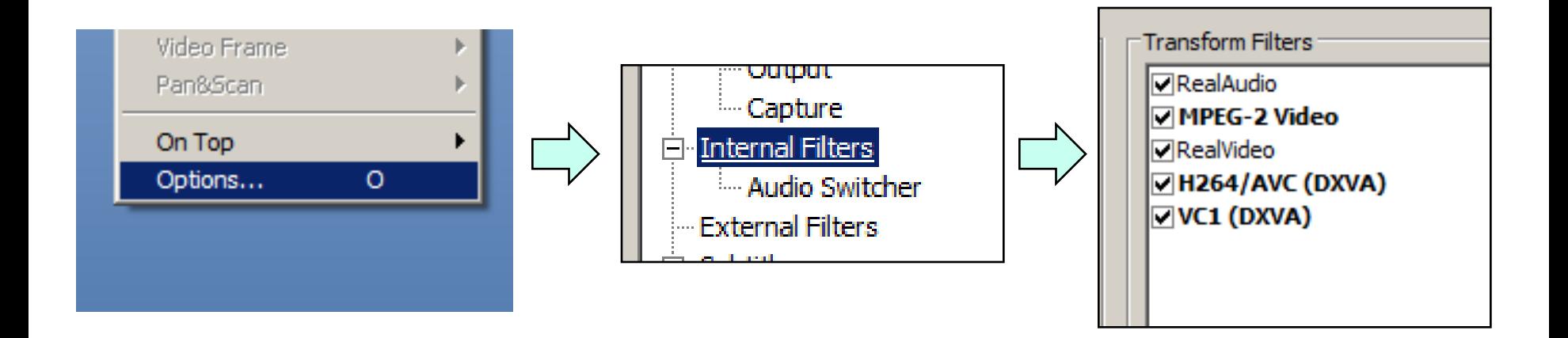

# Microsoft DirectX Video Acceleration: MPC-HС

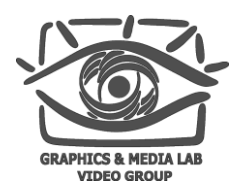

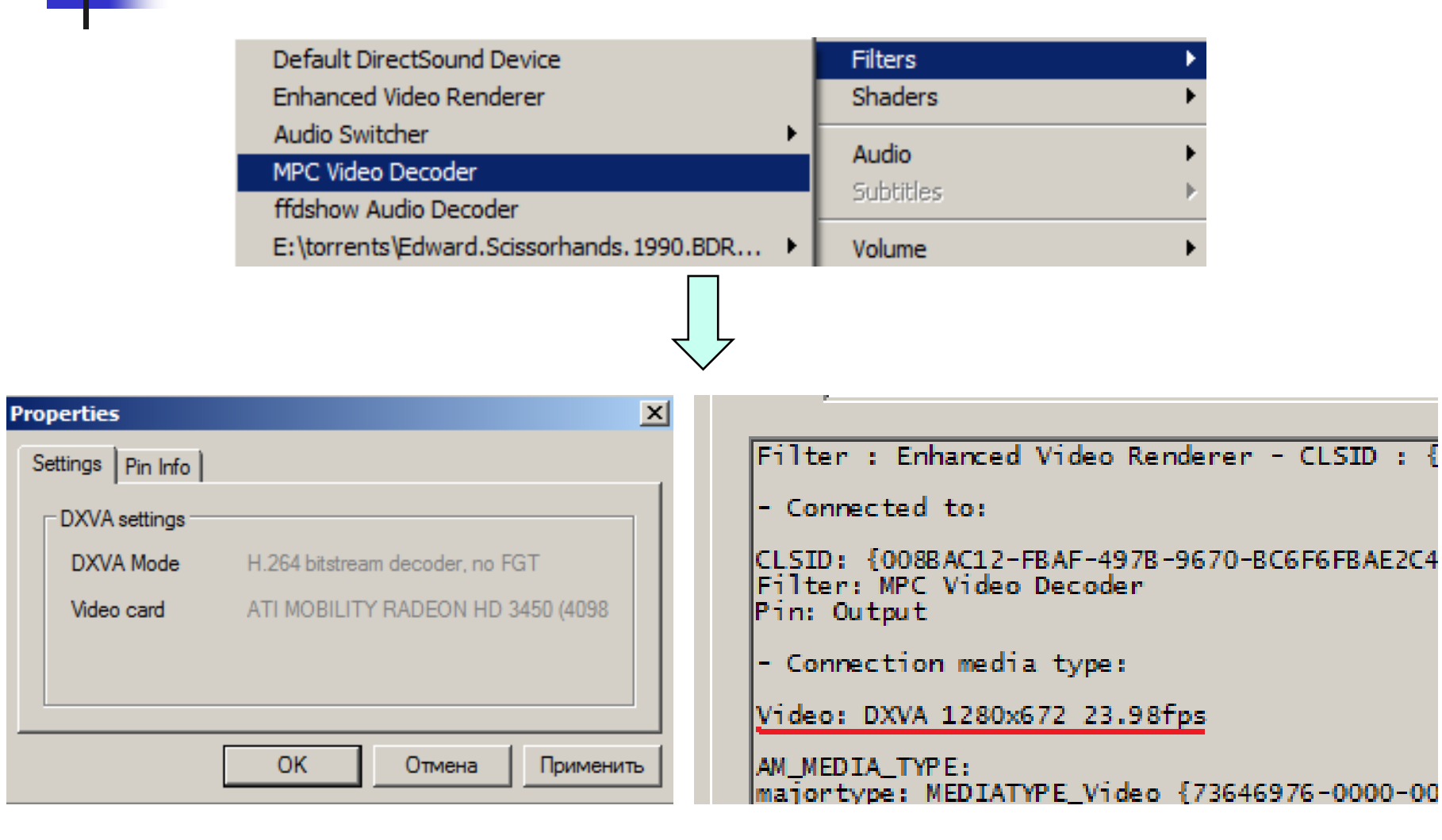

**CS MSU Graphics & Media Lab (Video Group) [www.compression.ru/video/](http://www.compression.ru/video/)**

# Microsoft DirectX Video Acceleration

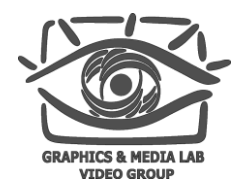

Состоит из Device Driver Interface:

- **Motion Compensation DDI (decoder DDI)**
- ProcAmp DDI (post-processing DDI)
- **Deinterlacing DDI**
- **COPP DDI (security DDI)**

Вышла в декабре 2002 года.

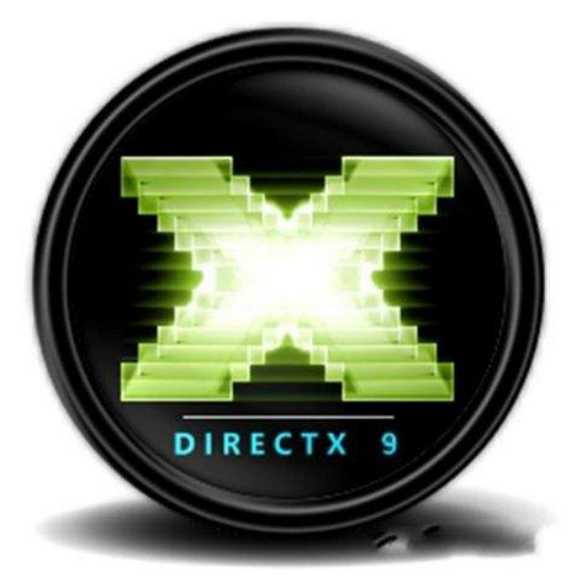

# Microsoft DirectX Video Acceleration

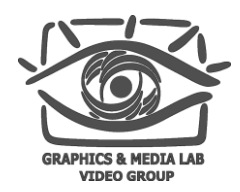

Для того чтобы DXVA заработал, необходимо:

- Программный декодер с необходимыми DXVA вызовами
- **Системный DXVA-драйвер (входит в DirectX)**
- Видео драйвер, поддерживающий запрашиваемые вызовы
- Видеокарту с аппаратной поддержкой требуемых функций

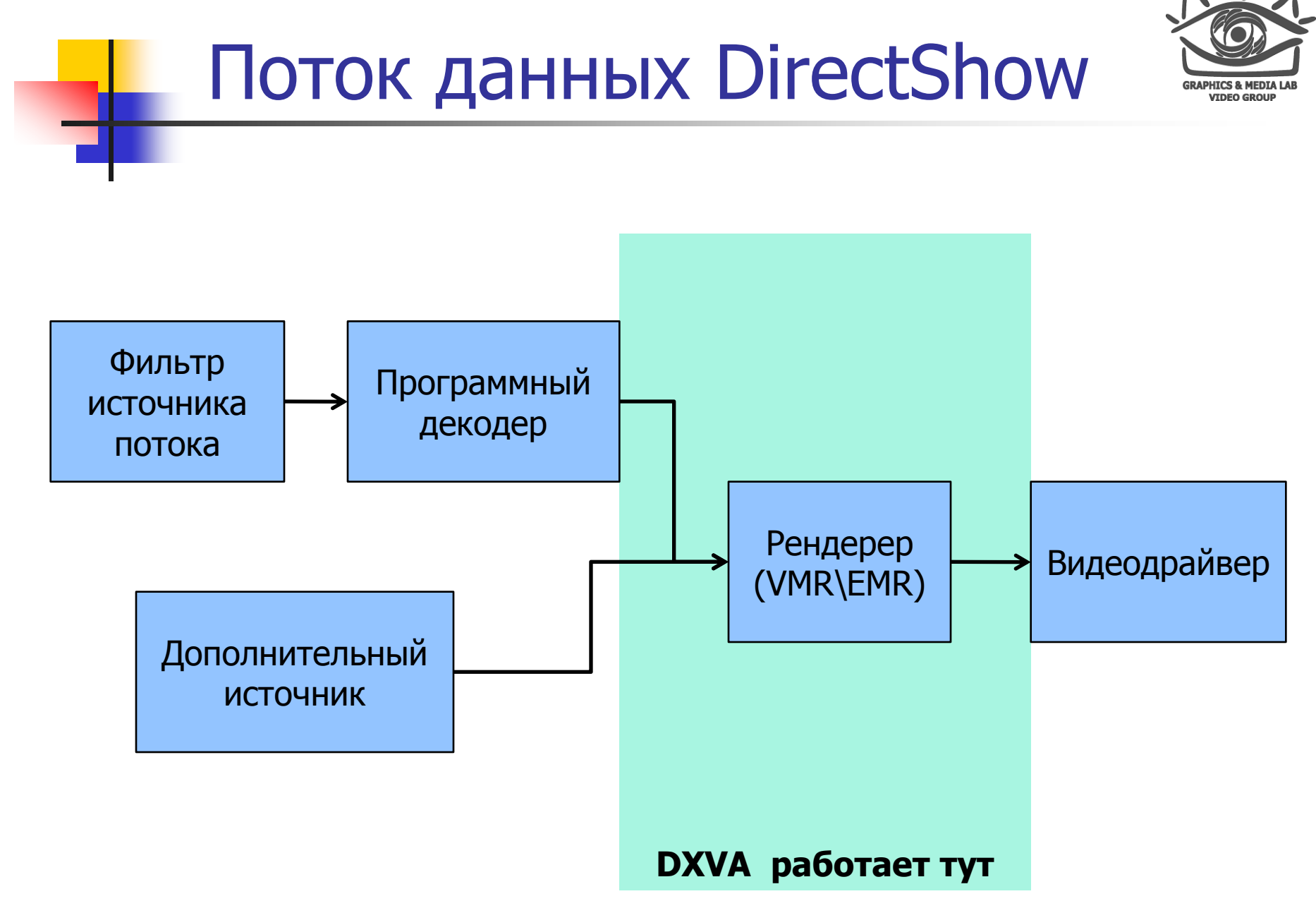

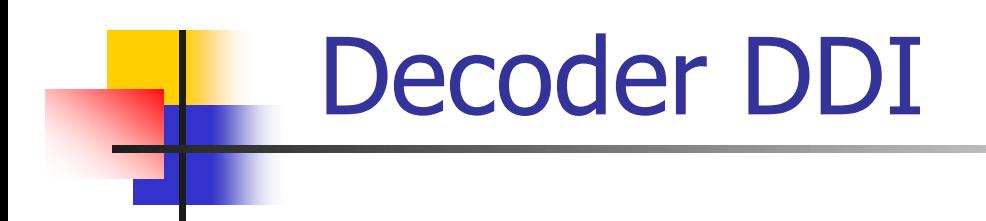

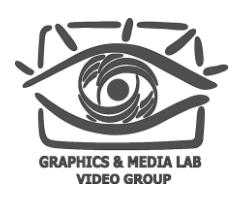

#### Поддерживаемые стандарты: MPEG-1, MPEG-2, MPEG-4, H.263, H.264, VC-1

Будут ускорены аппаратно только те части декодирования, которые мы сконфигурируем

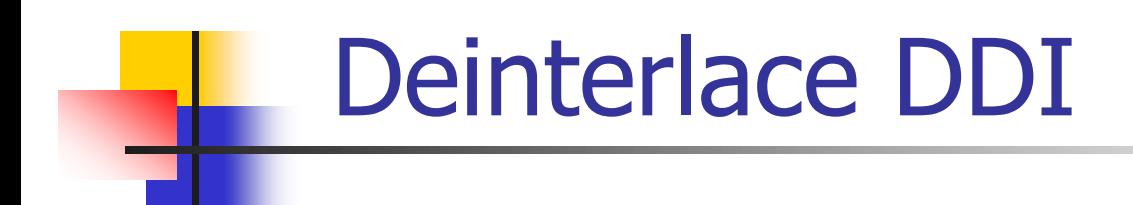

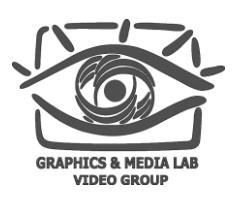

Доступные алгоритмы деинтерлейсинга:

- Bob (line doubling)
- **Simple Switching Adaptive**
- **Motion Vector Steered**
- **Advanced 3D Adaptive**

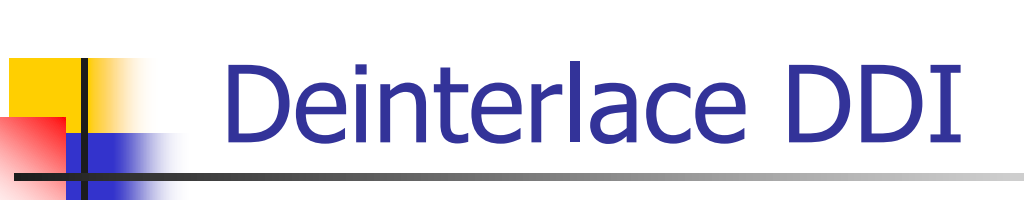

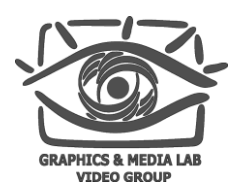

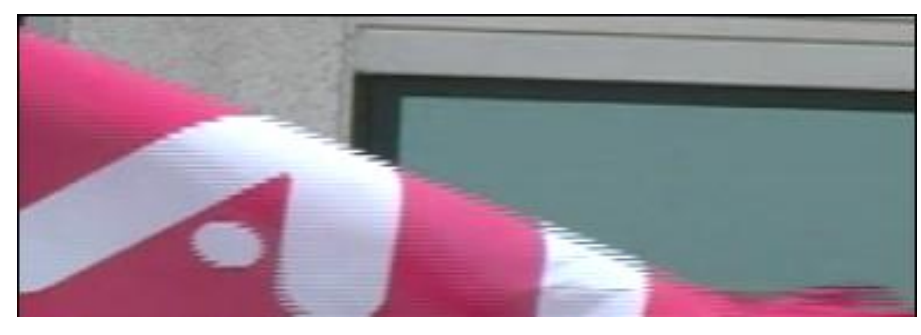

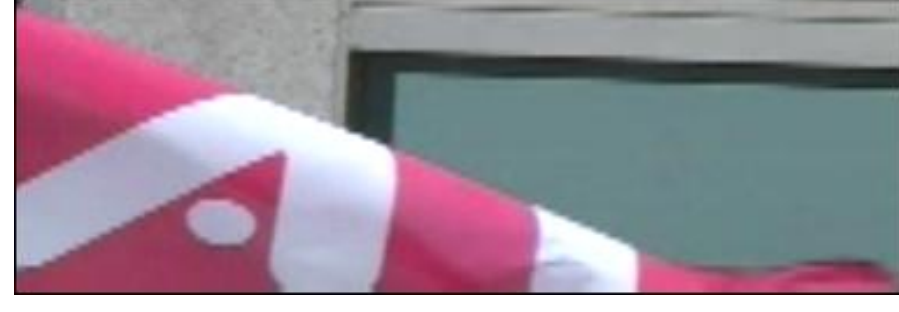

None Bob

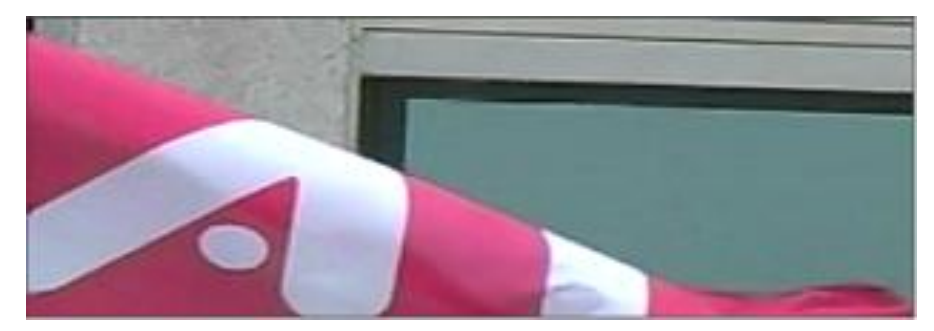

ATI Vector Adaptive

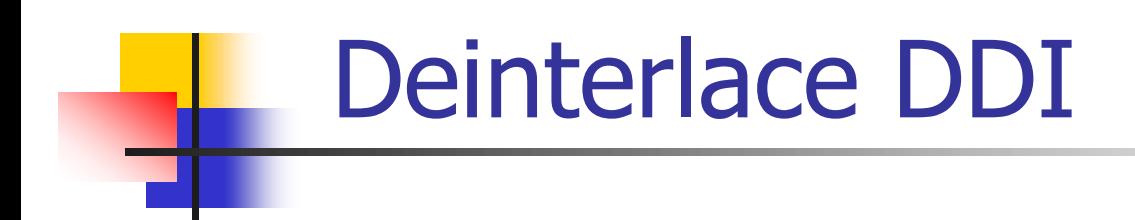

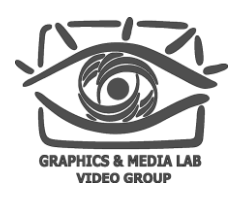

Доступные алгоритмы преобразования частоты кадров:

- **Frame Repeat/Drop**
- **Linear Temporal Interpolation**
- **Motion Vector Steered**

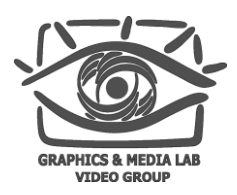

- Предоставляет возможность улучшить визуальное качество
- Предоставляет возможность автоматической регулировки параметров видеокартой

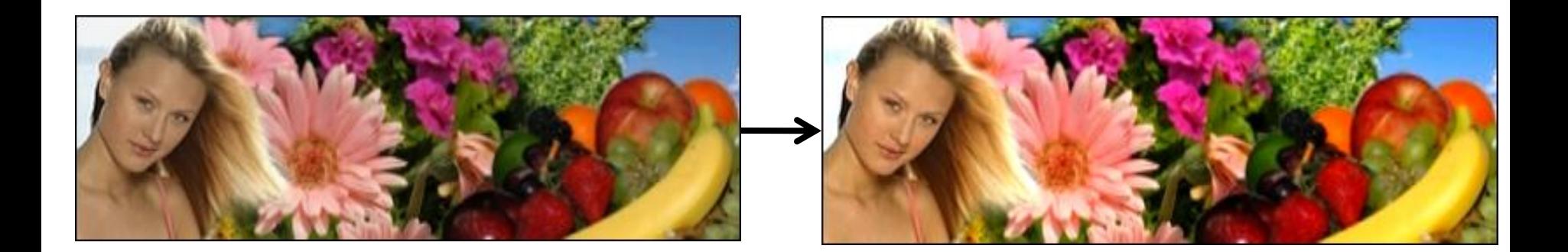

ProcAmp DDI

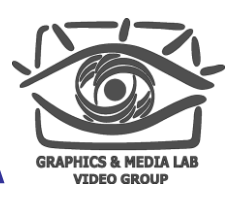

Использование Microsoft DXVA

Работа с DXVA идет через фильтры DirectShow и состоит из следующих шагов:

- Запрос возможностей устройства (от определенного типа видео)
- Подготовка рендерера
- Выделение буферов в видеопамяти
- Выполнение

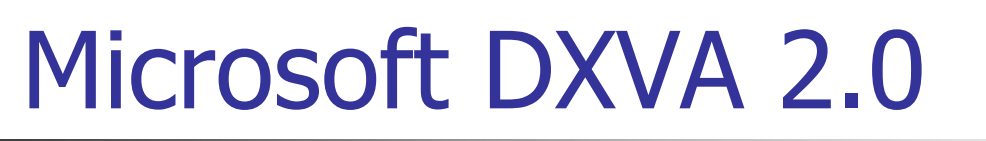

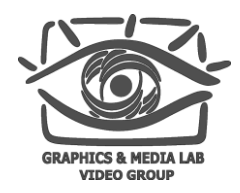

- $\blacksquare$  Доступен, начиная с DirectX 10 (2006 год)
- $\blacksquare$  Новый интерфейс Capture DDI
- Позволяет обходить ограничения на DirectShow pipeline
- Использует Enhanced Video Renderer (EVR) Дополнительный стандарт – DXVA-HD

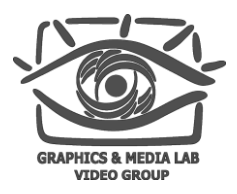

- + Хорошо описанный интерфейс с множеством форматов
- + Активная поддержка со стороны производителей железа и ПО (Adobe Flash, CoreAVC, ffdshow, Media Player Classic, и т.д.)
- Довольно сложное программирование
- Привязан к Microsoft DirectX

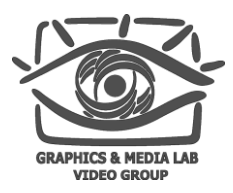

# Содержание

#### Введение

#### Интерфейсы обработки видео

- **Nicrosoft DirectX Video Acceleration**
- **Аналоги для Linux**
- Аппаратная поддержка
- **Декодирование на CUDA**
- Выводы

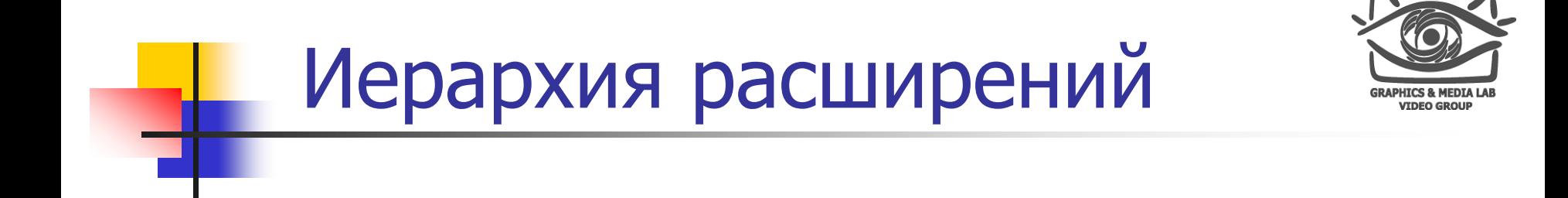

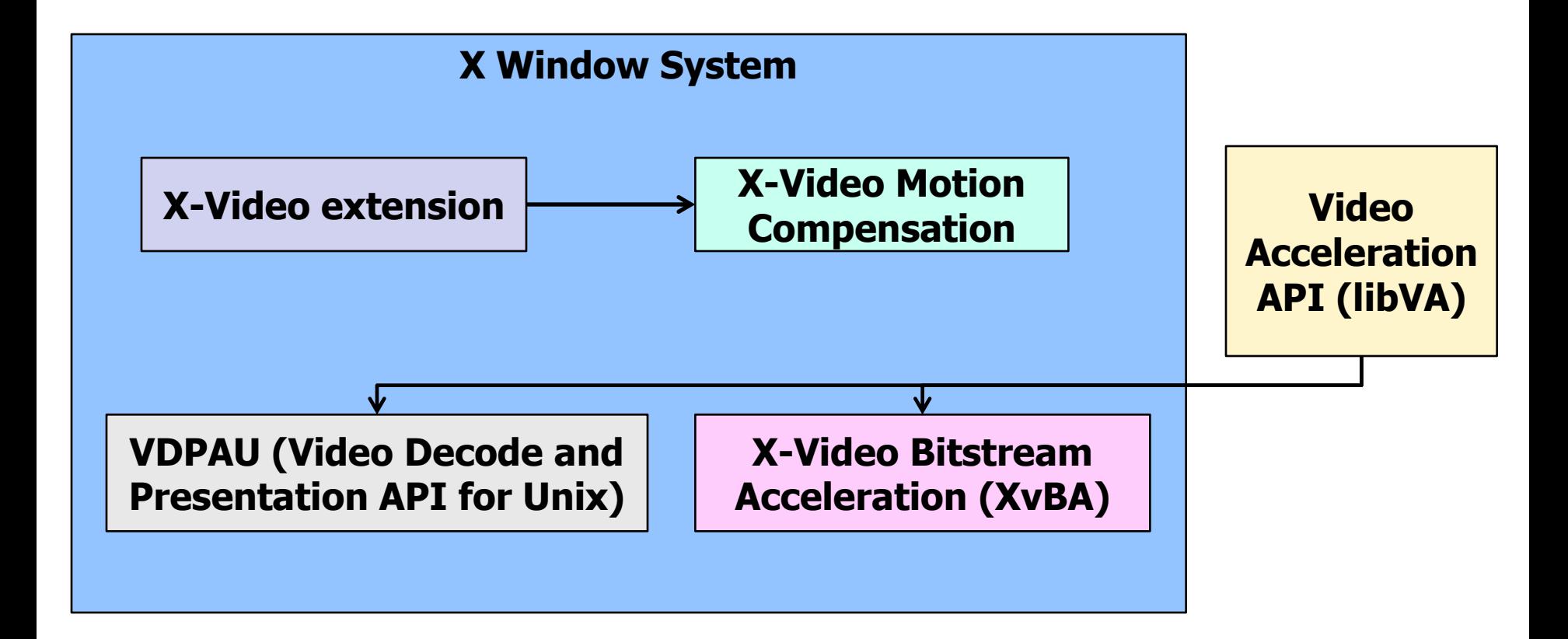

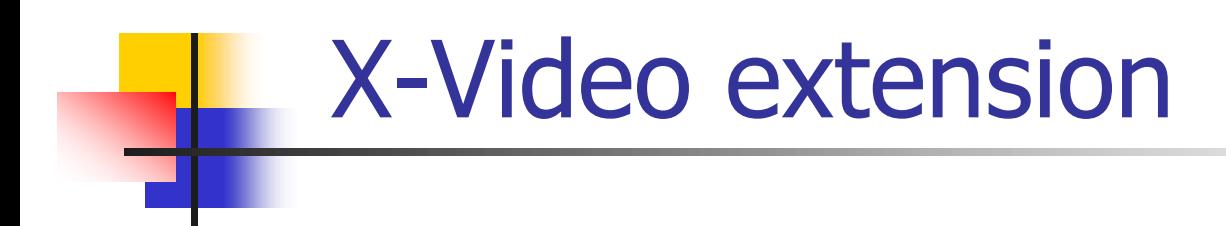

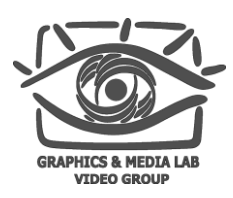

Расширение отвечает за проигрывание и вывод видео в системе X Window (c 1991 года)

- Поддержка framebuffer object
- Возможность вывода на удаленный X Window сервер
- Возможность аппаратного линейного скейлинга, конвертирования форматов

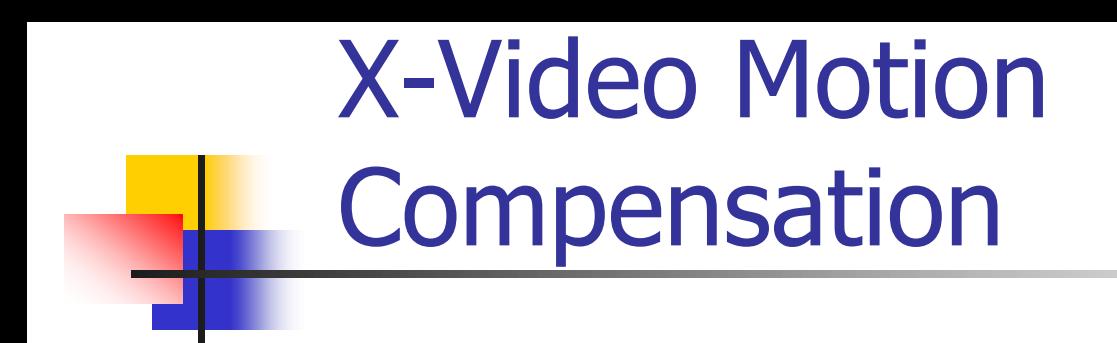

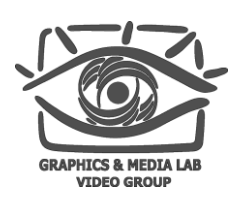

Частичное добавление аппаратного декодирования для MPEG-1, MPEG-2, MPEG-4:

- **Motion compensation**
- **n** iDCT
- **November 2018 Length Encoding (VLD)**

Поддержка множества видеокарт – NVIDIA, VIA, Intel, S3 с 2002 года. ATI сделали поддержку совсем недавно

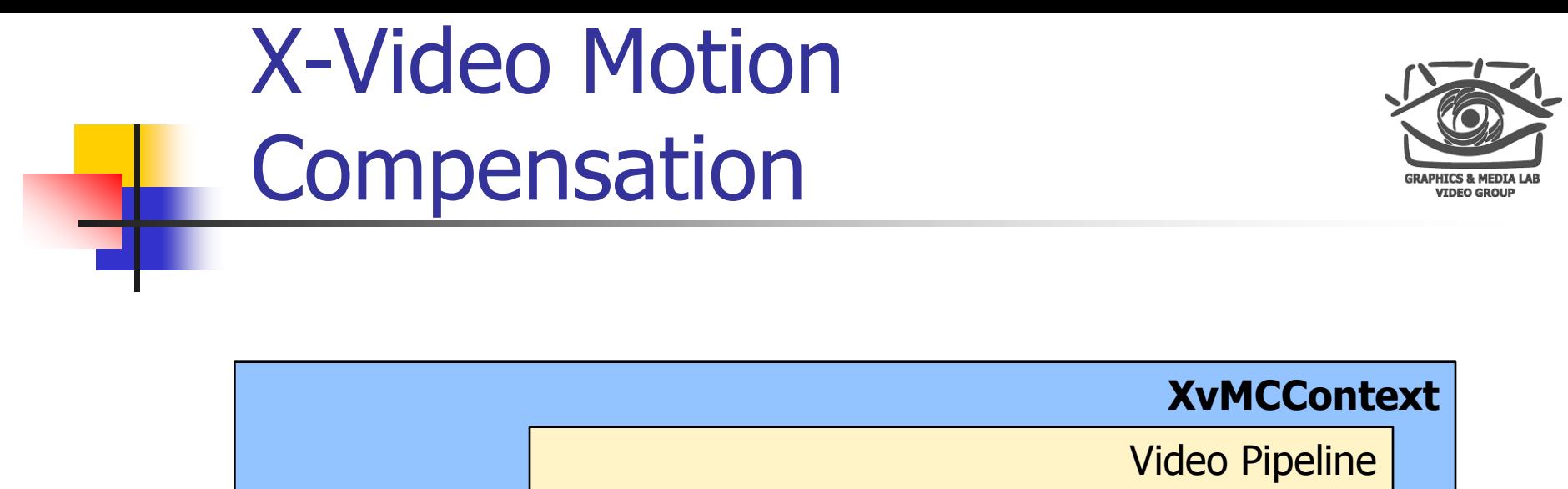

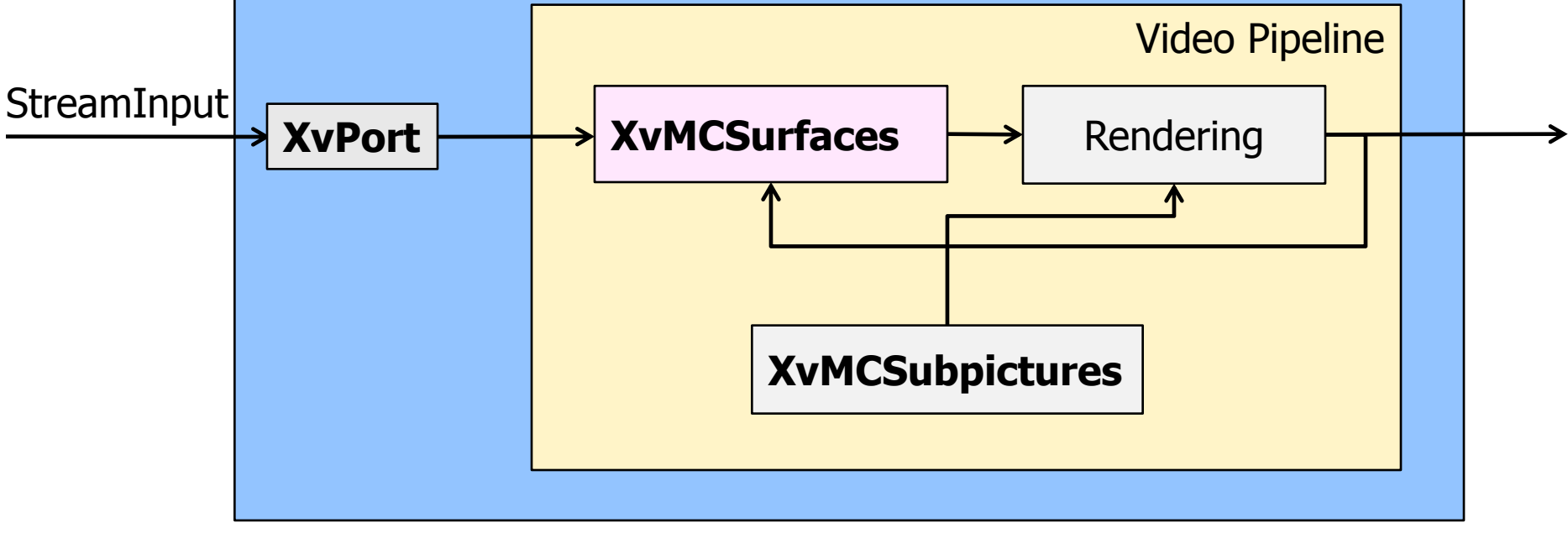

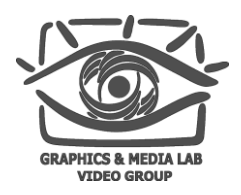

Создана для замещения XvMC c использованием последних возможностей GPU

#### Возможности:

- Motion compensation
- iDCT (+ Modified iDCT)
- In-loop Deblocking filter
- Intra-frame prediction
- Обратное квантование
- Variable Length Decoding
- Пространственно-временной деинтерлейсинг
- Context-adaptive binary arithmetic coding / Context-adaptive variable-length coding

#### Для видео в формате MPEG-2, H.264, VC-1

**CS MSU Graphics & Media Lab (Video Group) [www.compression.ru/video/](http://www.compression.ru/video/)**

# Video Acceleration API

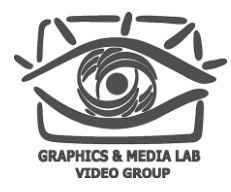

Поддерживается обмен данными с X Window сервером через Direct Rendering Infrastructure

Благодаря удобному интерфейсу и расширенным возможностям получил развитие от NVIDIA и ATI

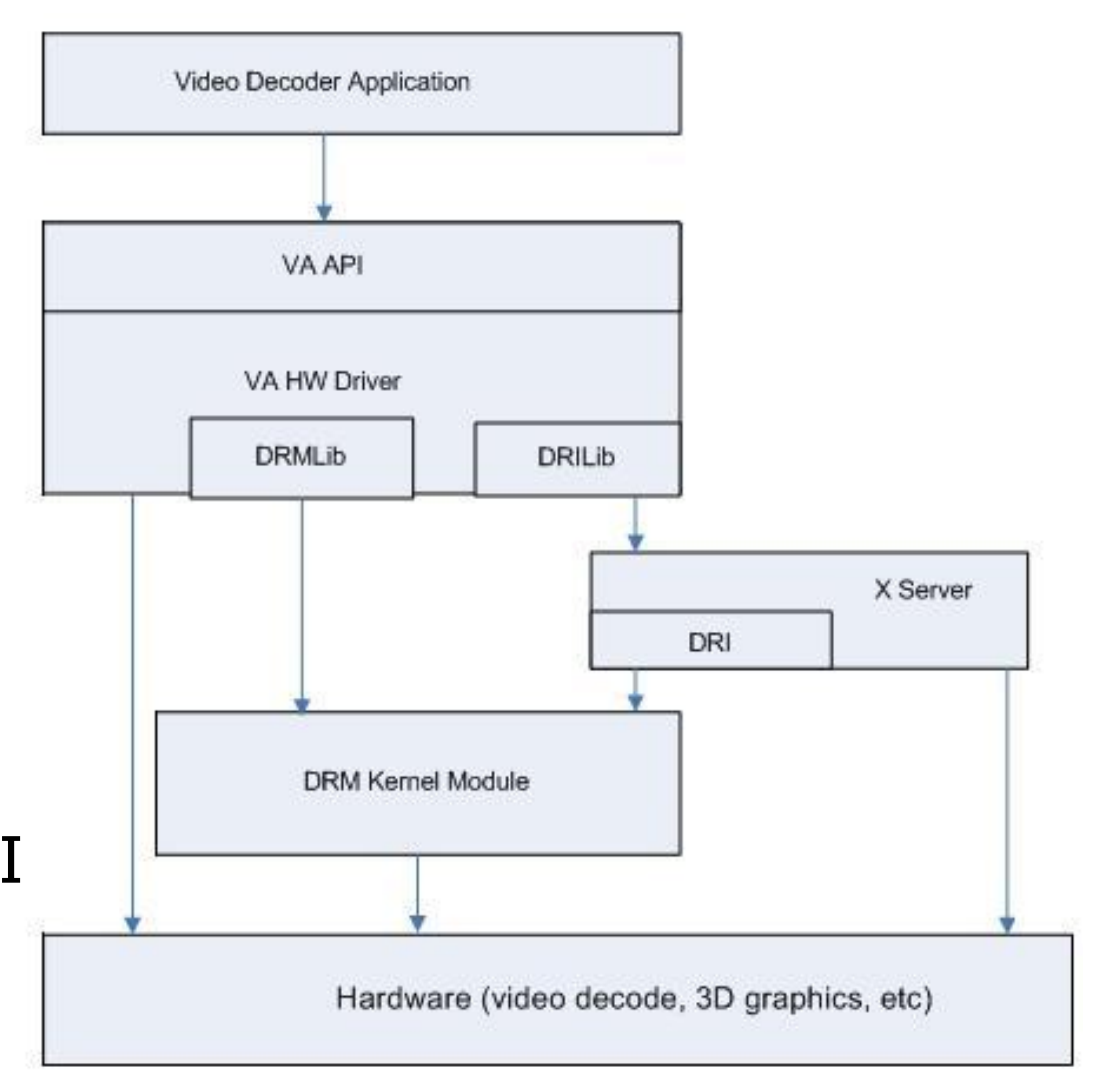

# **Video Acceleration API: Compiz**

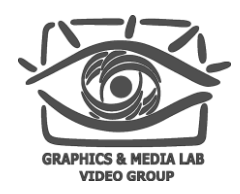

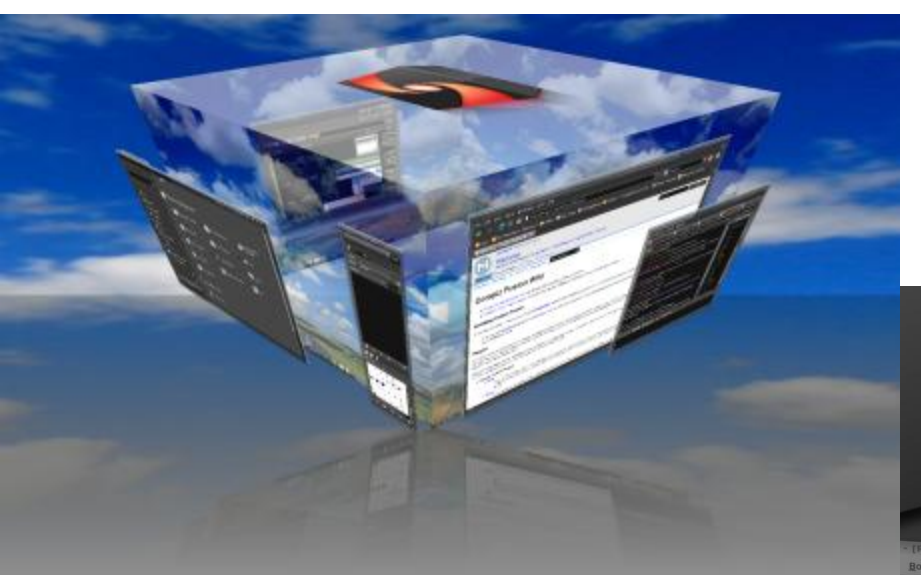

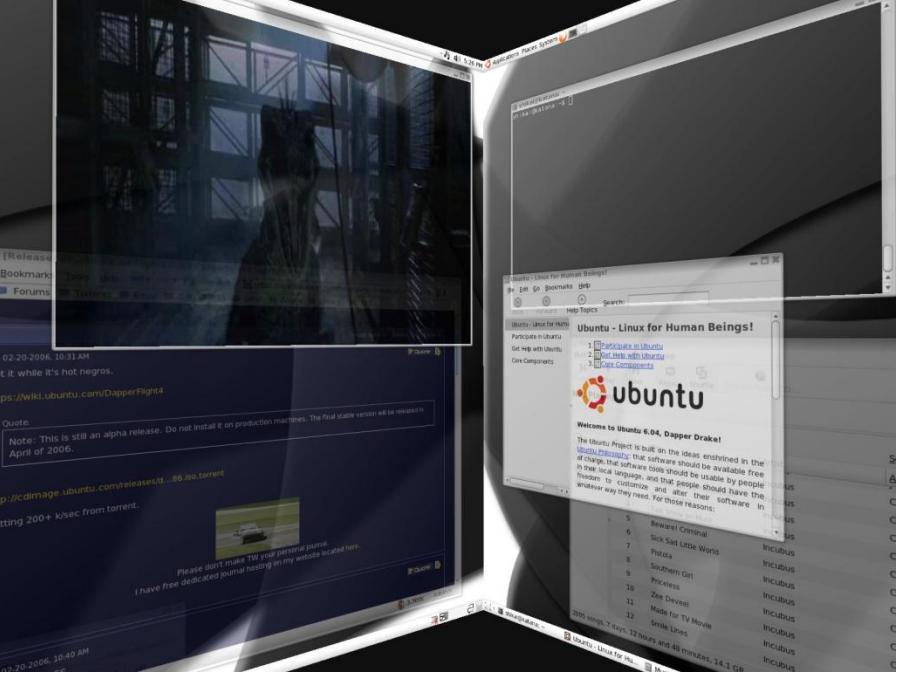

**CS MSU Graphics & Media Lab (Video Group) [www.compression.ru/video/](http://www.compression.ru/video/)**

<sup>26</sup> http://www.compiz.org/

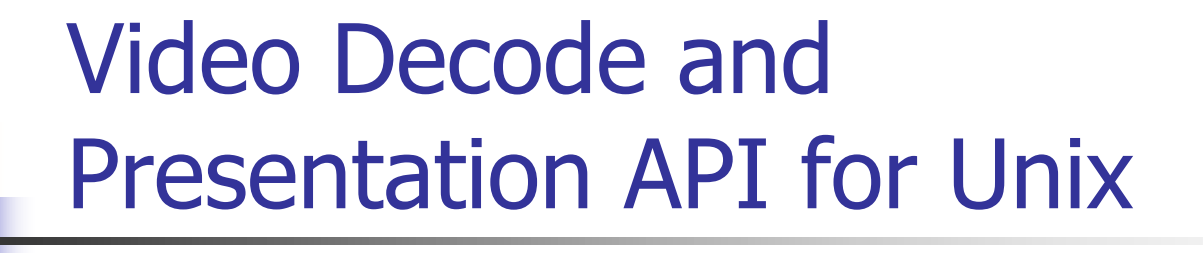

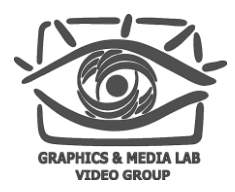

- $\blacksquare$  Открытая библиотека (libvdpau) back-end VAAPI от Nvidia (2007 год)
- Распространяется и в виде библиотеки, отдельной от драйверов
- Поддерживается некоторыми видеокартами S3
- Три поколения с наращиваемым функционалом

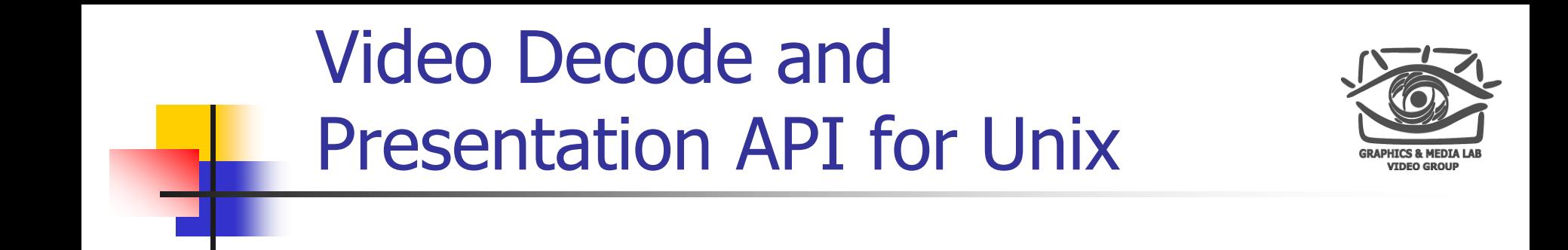

#### Реализует MC, iDCT, VLD, Deblocking, Deinterlacing для стандартов

- **MPEG-1**
- **MPEG-2**
- **MPEG-4**
- $H.264$
- $\blacksquare$  VC-1

#### Во второе поколение в стандарт добавлены подавление шума и шарпен

**CS MSU Graphics & Media Lab (Video Group) [www.compression.ru/video/](http://www.compression.ru/video/)**

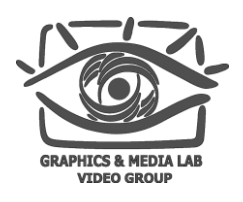

- Back-end для VAAPI от ATI (2009 год)
- $\blacksquare$  Поддержка MPEG-2, Н.264, VC-1
- **Поддержка для ограниченного набора GPU** (начиная с 4xxx)
- Поддержка базовых операций:
	- **Notion compensation**
	- **iDCT**
	- VLD

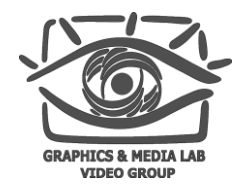

### Сравнение декодеров

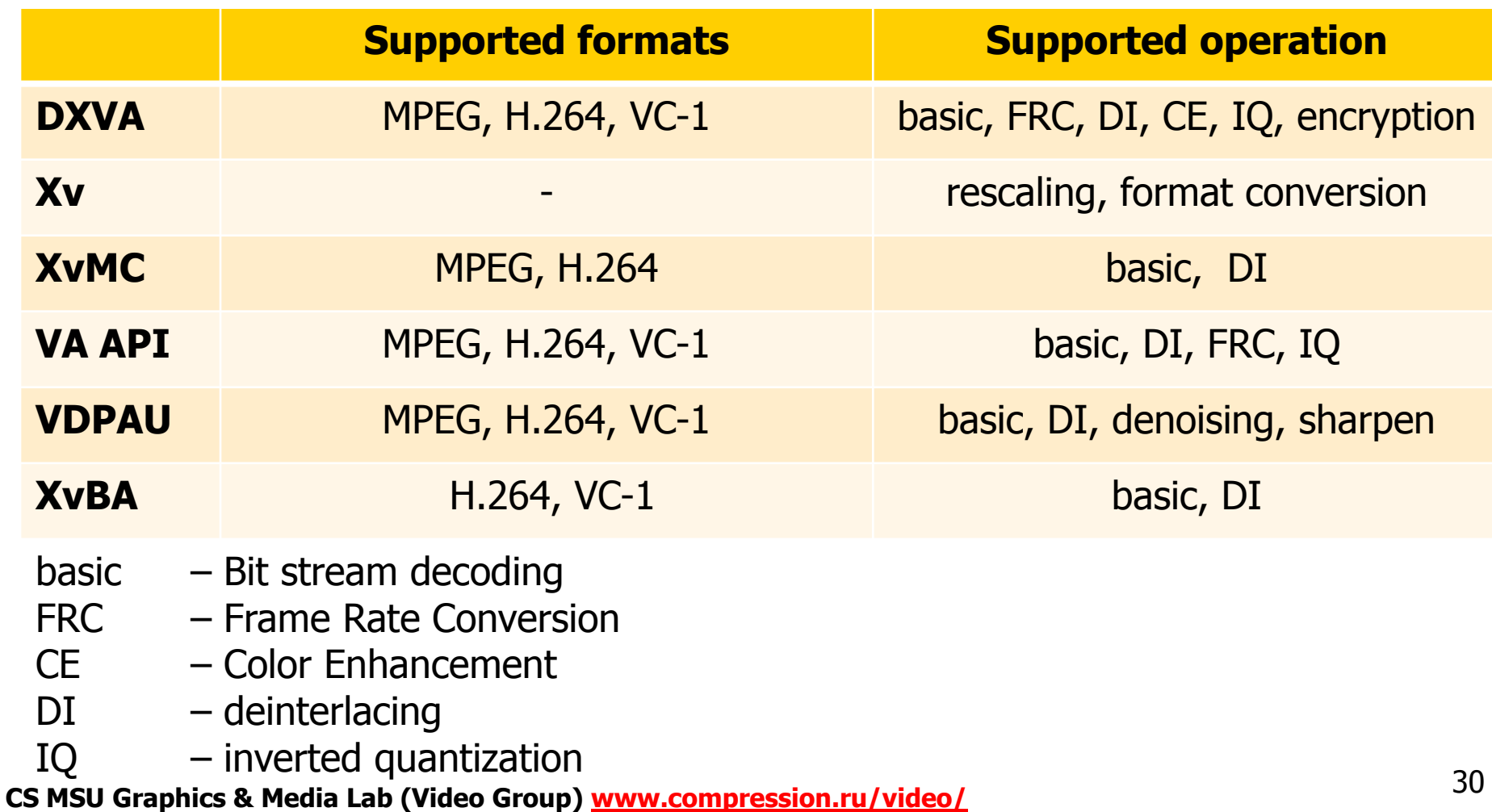

30

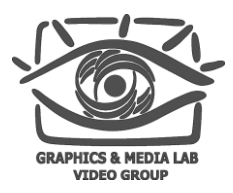

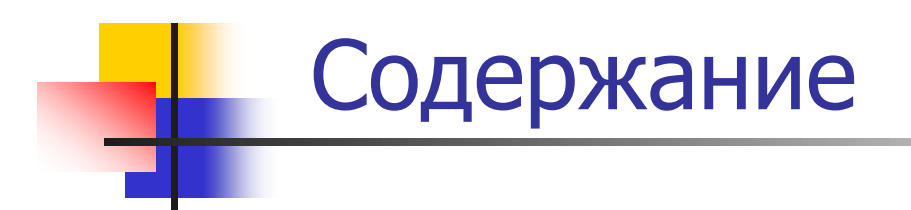

#### Введение

#### Интерфейсы обработки видео

#### Аппаратная поддержка

- **Nvidia PureVideo**
- **ATI AVIVO & Unified Video Decoder**
- **Декодирование на CUDA**
- Выводы

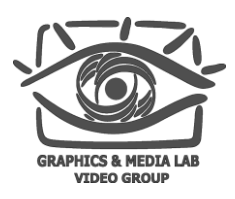

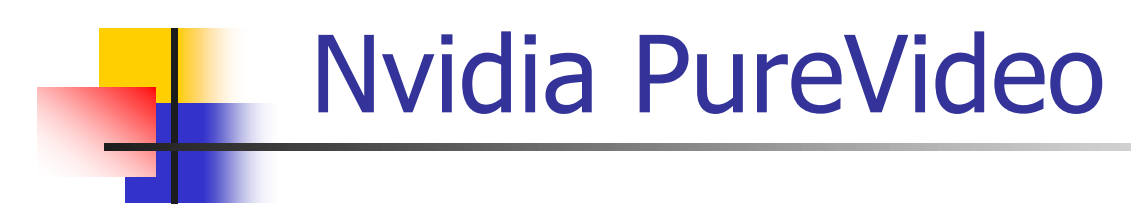

- Помогает в декодировании и пост-обработке видео
- Доступна c GeForce 6xxx
- Технология используется практически во всех программных DVD/HD-плеерах
- **Продается отдельный DirectShow декодер** Nvidia PureVideo Decoder

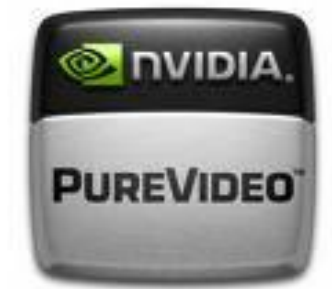

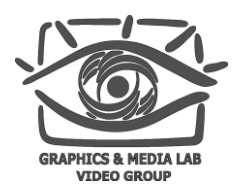

Опубликован для видеокарт серии 6ххх (2004 год):

- использовался VMR9
- улучшено визуальное качество деинтерлейсинга и рескейлинга
- использовался в части MPEG-1/MPEG-2 decoding pipeline
- начиная с 6600 (2005 год) полная акселерация MPEG-1/MPEG-2 decoding pipeline, ограниченная поддержка VC-1 и H.264

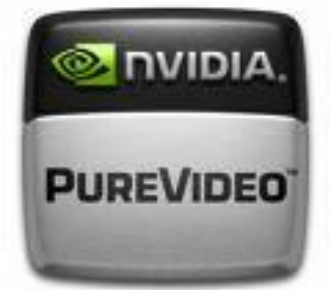

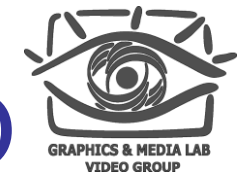

Nvidia PureVideo 2<sup>nd</sup> gen HD

Начиная с видеокарт серии 8ххх (2007):

- переделанный H.264 pipeline полностью на GPU
- большая часть декодера VC-1 на GPU
- технология позволяла среднему компьютеру проигрывать HD-DVD и Blu-ray фильмы без задержек

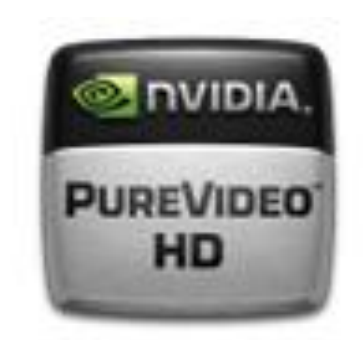

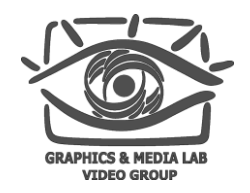

Nvidia PureVideo 3 rd gen HD

На некоторых картах 8-ой и 9-ой серий (2008):

- полностью поддеживаемый декодинг VC-1
- минорные изменения в декодировании MPEG-2
- соответствует поддержке Video Decode and Presentation API for Unix feature set B

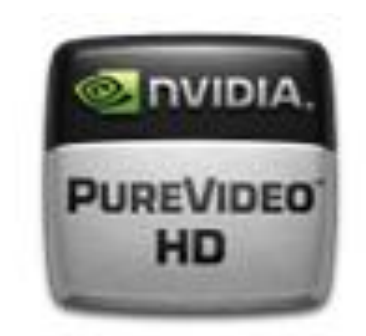

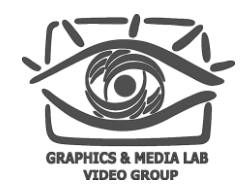

Nvidia PureVideo 4 th gen HD

На картах 3хх и некоторых 2хх (2009):

- полная поддержка декодировании MPEG-4 ASP
- высококачественный рескейлер
- снятие ограничений для H.264
- cоответствует поддержке Video Decode and Presentation API for Unix feature set С

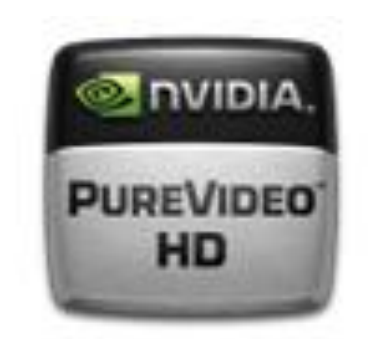

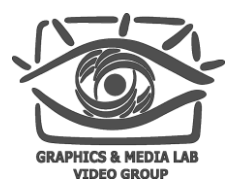

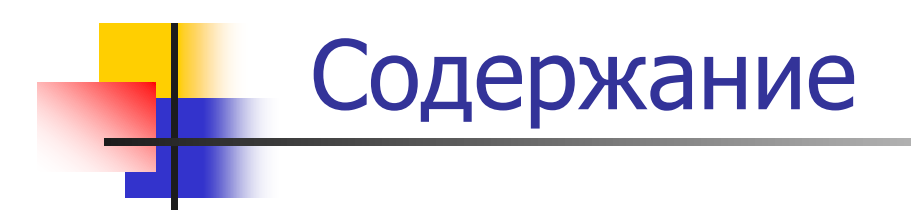

#### Введение

#### Интерфейсы обработки видео

#### Аппаратная поддержка

- **Nvidia PureVideo**
- **ATI AVIVO & Unified Video Decoder**
- **Декодирование на CUDA**
- Выводы

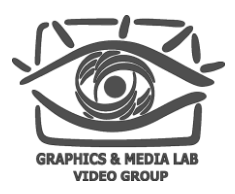

Начиная с видеокарт X-серии (2005 год) поддерживаются:

ATI AVIVO

- автоматическое регулирование цветности, денойзинг, шарпен
- частичное декодирование форматов H.264, VC-1, WMV9, MPEG-2 (кроме декодирования битового потока)
- адаптивный деинтерлейсинг, скейлинг

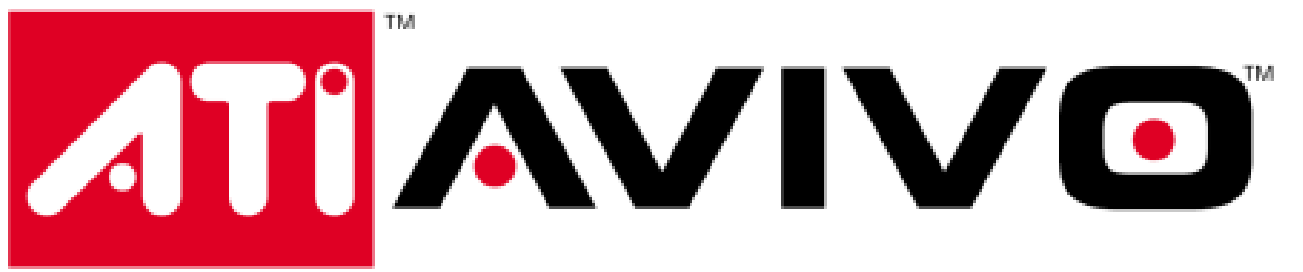

ATI Unified Video Decoder/ Unified Video Decoder+

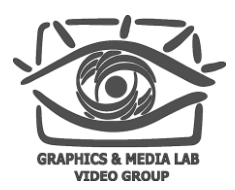

В первом поколении, доступном с 2ххх серии (2007 год):

- полная поддержка VC-1, AVC/H.264
- поддержка MPEG-2 в виде шейдеров
- обширный пост-процессинг: denoising, deinterlacing, scaling/resizing, in-loop deblocking

## ATI Unified Video Decoder 2.0

Во втором поколении, доступном с 4ххх серии (2008 год):

- полная поддержка декодирования потоков VC-1, AVC/H.264, MPEG-2
- декодирование двойного потока
- **Picture-in-picture**
- полностью BD-Live совместима

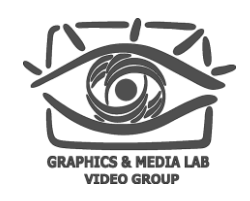

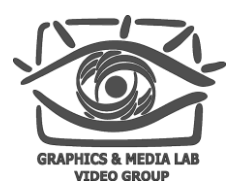

- Ситуация такова, что пользователь не проиграет
- Современные графические процессоры управляются с потоком любой сложности
- Загрузка CPU минимальна
- $\blacksquare$  Качество картинки на усмотрение пользователя

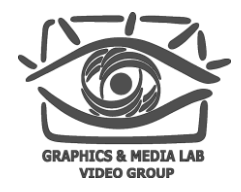

# ATI UVD vs. NV PureVideo

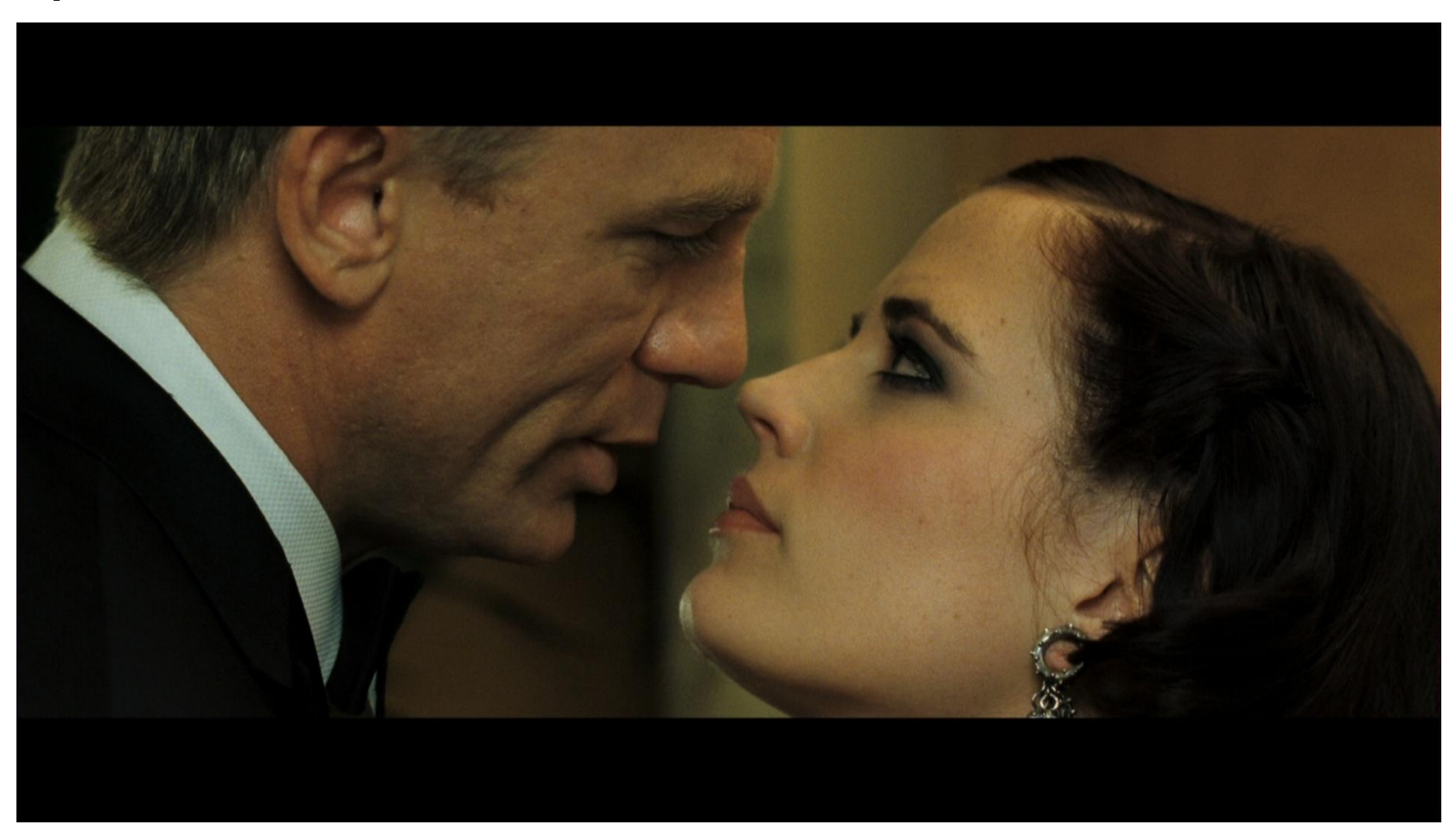

#### **ATI AVIVO**

**CS MSU Graphics & Media Lab (Video Group) www.compression.KH (Widen Laven.com/reviews.php?reviewid=552** 

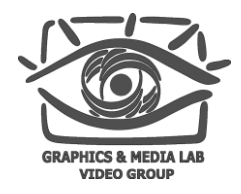

# ATI UVD vs. NV PureVideo

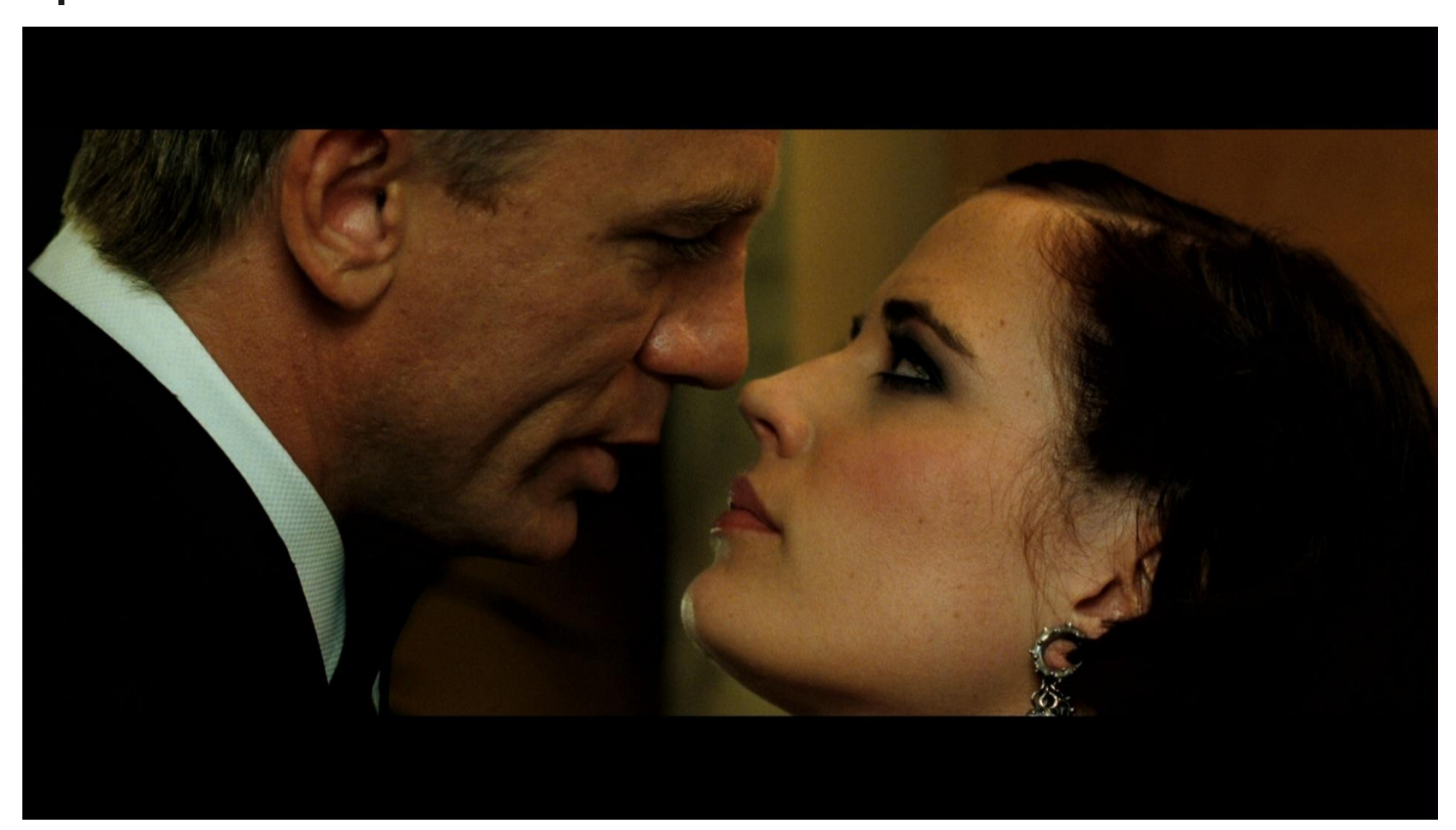

#### **NVIDIA PureVideo**

**CS MSU Graphics & Media Lab (Video Group) www.compression.KH (Widen Laven.com/reviews.php?reviewid=552** 

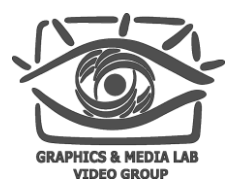

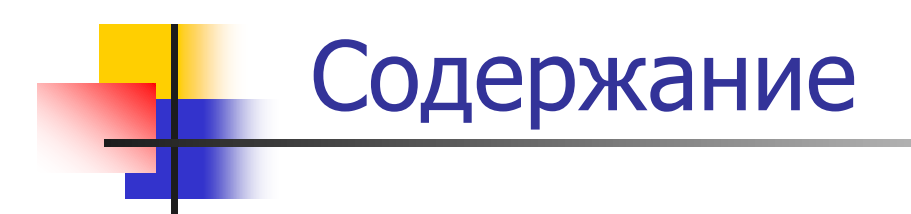

#### Введение

#### Интерфейсы обработки видео

- Аппаратная поддержка
- **Декодирование на CUDA**
- Выводы

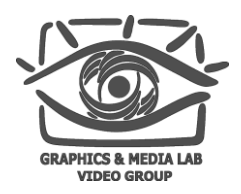

- Предоставляет возможность управлять процессором декодирования
- Поддерживает MPEG-1, MPEG-2, H.264
- Декодированный кадр сразу сохраняется в CUDA Device Memory
- Позволяет отображать видео (D3D или OGL) или выгружать кадры из видеопамяти

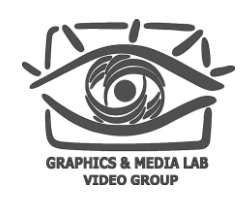

Последовательность действий:

- Разобрать исходное видео (с помощью API)
- Декодировать очередной кадр (с помощью API)
- Произвести изменения кадра (пост-обработка)
- Вывести кадр на экран (с помощью 3D API)

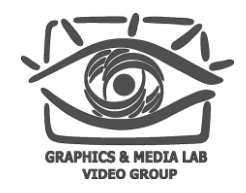

# Создание декодера

Пользователь заполняет структуру CUVIDDECODECREATEINFO для вызова cuvidCreateDecoder(), с информацией входного кадра:

- тип кодека
- размеры кадра
- цветовой формат

Также пользователь указывает параметры выходных данных:

- размеры кадра
- цветовой формат
- количество кадров

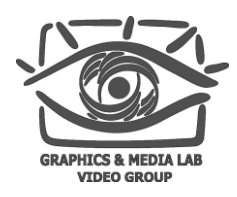

### Создание декодера

#include <cuvid/cuviddec.h> #include <cuvid/nvcuvid.h>

…

Cuvideodecoder **contact objects** oDecoder ; CUVIDDECODECREATEINFO oVideoDecodeCreateInfo\_; memset(&oVideoDecodeCreateInfo\_, 0, sizeof(CUVIDDECODECREATEINFO)); oVideoDecodeCreateInfo\_.CodecType= cudaVideoCodec\_H264; oVideoDecodeCreateInfo\_.ulWidth = 1280; oVideoDecodeCreateInfo\_.ulHeight = 720; oVideoDecodeCreateInfo\_.ChromaFormat = cudaVideoChromaFormat\_420; oVideoDecodeCreateInfo\_.OutputFormat = cudaVideoSurfaceFormat\_NV12; oVideoDecodeCreateInfo\_.DeinterlaceMode = cudaVideoDeinterlaceMode\_Adaptive; …

cuvidCreateDecoder(&oDecoder, &oVideoDecodeCreateInfo\_);

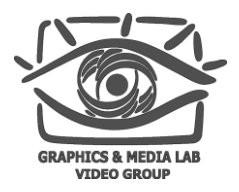

Для вызова функции декодирования cuvidDecodePicture() пользователь заполняет структуру CUVIDPICPARAMS, содержащую :

- информацию об интерлейсинге кадра
- указатели на данные кадра
- размеры кадра

Декодер записывает кадры в очередь, откуда их можно достать по номеру

### Декодирование кадра Подготовка парсера

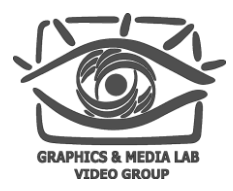

CUVIDPARSERPARAMS oVideoParserParameters; Cuvideoparser hParser\_; memset(&oVideoParserParameters, 0, sizeof(CUVIDPARSERPARAMS)); oVideoParserParameters.CodecType = cudaVideoCodec\_H264; oVideoParserParameters.ulMaxDisplayDelay =  $1$ ; oVideoParserParameters.pUserData = &oParserData\_; oVideoParserParameters.pfnDecodePicture = HandlePictureDecode; cuvidCreateVideoParser(&hParser\_, &oVideoParserParameters);

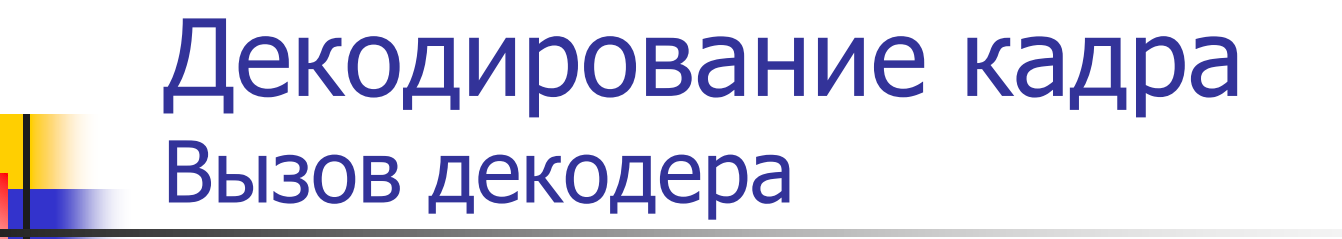

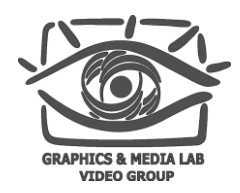

HandlePictureDecode(void \* pUserData, CUVIDPICPARAMS \* pPicParams) { cuvidDecodePicture(oDecoder, pPicParams);

```
return true;
```
#### }

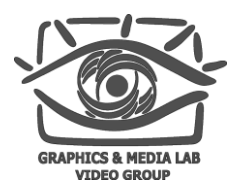

- **Подготавливаем kernel**
- Отображение в память вызовом cuvidMapVideoFrame()
- Вызов kernelа для обработки кадра вызовом сudaPostProcessFrame()
- Отображение при помощи 3D API

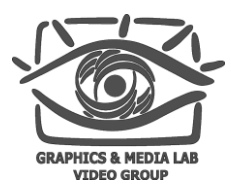

#include "cudaModuleMgr.h"

CUmoduleManager \* g\_pCudaModule;

CUfunction g\_mykernel;

CUStream g\_KernelSID;

…

g\_pCudaModule = new CUmoduleManager("mykernel.ptx", exec\_path, nKernels, nGlobalMem, nTexRef);

g\_pCudaModule->GetCudaFunction("my\_main", &g\_mykernel);

```
…
GLuint gl_pbo = createPixelBufferObject(imageParams);
cuGLRegisterBufferObject(gl_pbo);
glutDisplayFunc(display);
```

```
void display(){
        copyDecodedFrameToTexture();
        render(); \}
```
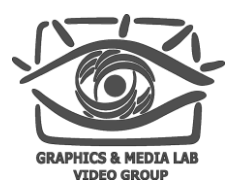

```
void copyDecodedFrameToTexture()
{
  CUdeviceptr pPBOData = 0;unsigned int nPBOPitch = 0;Cudeviceptr pDecodedFrame = 0;
  unsigned int nDecodedPitch = 0;
  CUVIDPARSERDISPINFO oDisplayInfo = queryImage();
   CUVIDPROCPARAMS oVideoProcessingParameters = fillParameters();
  cuvidMapVideoFrame(oDecoder, oDisplayInfo.picture_index, 
        &pDecodedFrame , &nDecodedPitch , &oVideoProcessingParameters);
  cuGLMapBufferObject( &pPBOData, &nPBOPitch, gl_pbo);
```
…

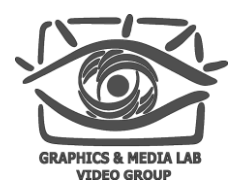

… cudaPostProcessFrame(&pDecodedFrame, nDecodedPitch, &pPBOData, nPBOPitch, g\_pCudaModule->getModule(), g\_mykernel, g\_KernelSID); SetKernelParameters(g\_mykernel); cuLaunchGridAsync( g\_mykernel, grid.x, grid.y, g\_KernelSID); cuGLUnmapBufferObject(gl\_pbo); cuvidUnmapVideoFrame(oDecoder\_, &pDecodedFrame);

#### void render(){

}

glBindBufferARB (GL\_PIXEL\_UNPACK\_BUFFER\_ARB, gl\_pbo); glBindTexture (GL\_TEXTURE\_2D, t\_tex); glTexSubImage2D (… , 0); DrawImage();

**CS MSU Graphics & Media Lab (Video Group) [www.compression.ru/video/](http://www.compression.ru/video/)** }

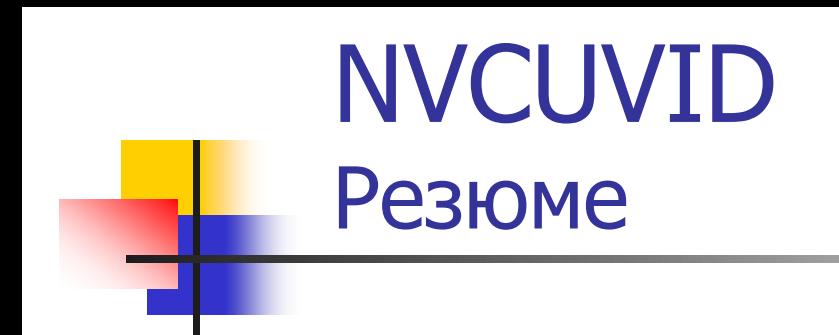

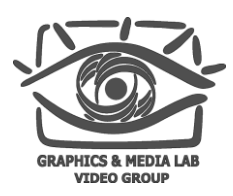

- Гибкая система пост-обработки
- Все производится внутри видеопамяти
- Кросс-платформенность

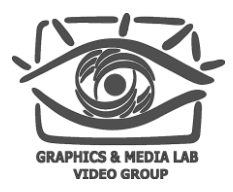

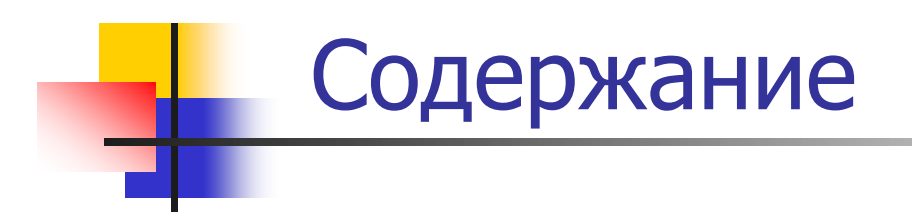

#### Введение

#### Интерфейсы обработки видео

#### Аппаратная поддержка

**• Декодирование на CUDA** 

#### **Выводы**

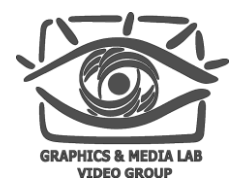

- Каковы бы ни были условия входящего видеопотока – производители GPU будут готовы
- Готовые декодеры удовлетворяют большинству требований пользователя, для определенных нужд – можно запрограммировать свой

Выводы

# Список литературы

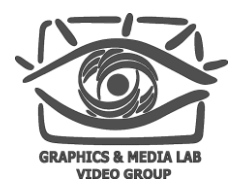

- 1. <http://www.freedesktop.org/wiki/Software/vaapi> VA API
- 2. <http://msdn.microsoft.com/en-us/library/ms798379.aspx> DirectX Video Acceleration
- 3. [http://msdn.microsoft.com/en-us/library/aa965263\(VS.85\).aspx](http://msdn.microsoft.com/en-us/library/aa965263(VS.85).aspx) DirectX Video Acceleration 2.0
- 4. <http://forum.doom9.org/> Doom9's Forum
- 5. http://cbaoth.dk/~cbaoth/nycuvid.pdf CUDA Video Decoder API
- 6. http://nyworld.ru/utilities/dxvacheck/DXVA Checker
- 7. <http://www.hardwareheaven.com/reviews.php?reviewid=552&pageid=14> UVD vs PureVideo

Лаборатория компьютерной графики и мультимедиа

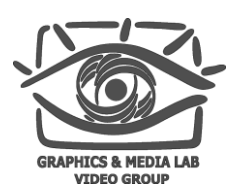

Видеогруппа это:

- Выпускники в аспирантурах Англии, Франции, Швейцарии (в России в МГУ и ИПМ им. Келдыша)
- Выпускниками защищено 5 диссертаций
- **[Наиболее популярные](http://en.wikipedia.org/wiki/Comparison_of_video_codecs)** в мире сравнения видеокодеков
- **Более 3 миллионов скачанных фильтров** [обработки видео](http://www.compression.ru/video/)